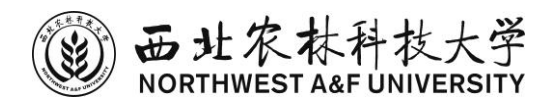

# 财 务 报 账 手 册

计划财务处 编印

2017 年 12 月

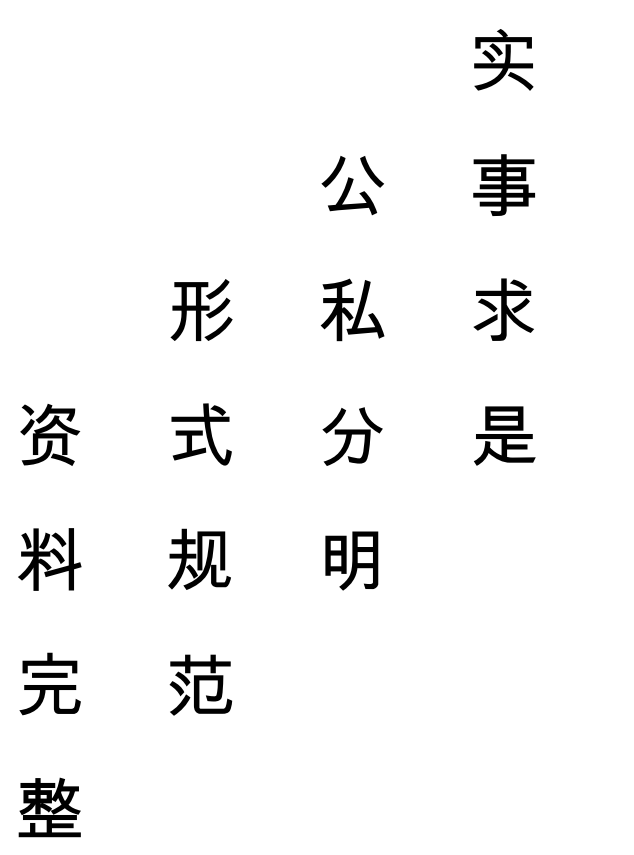

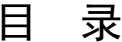

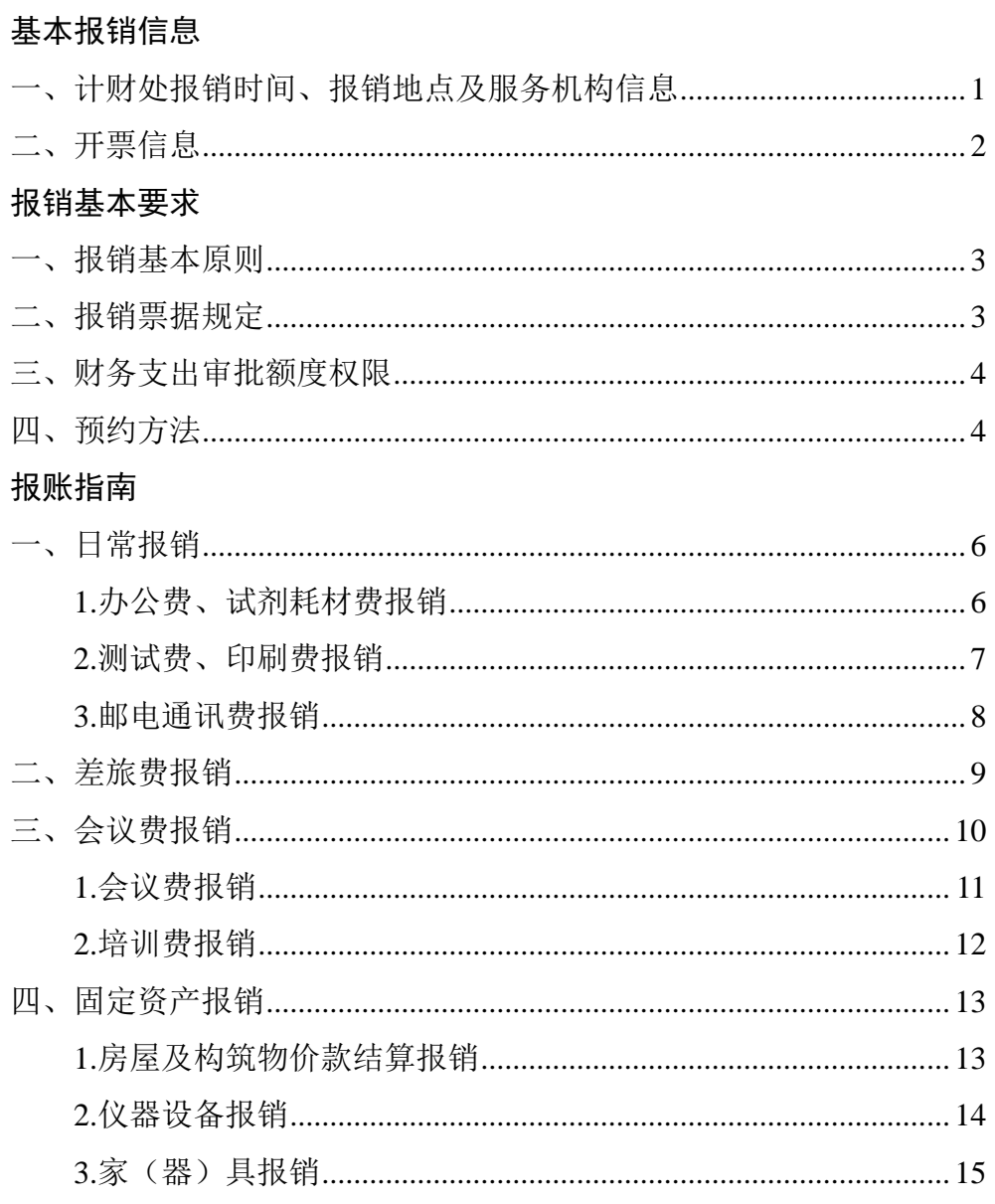

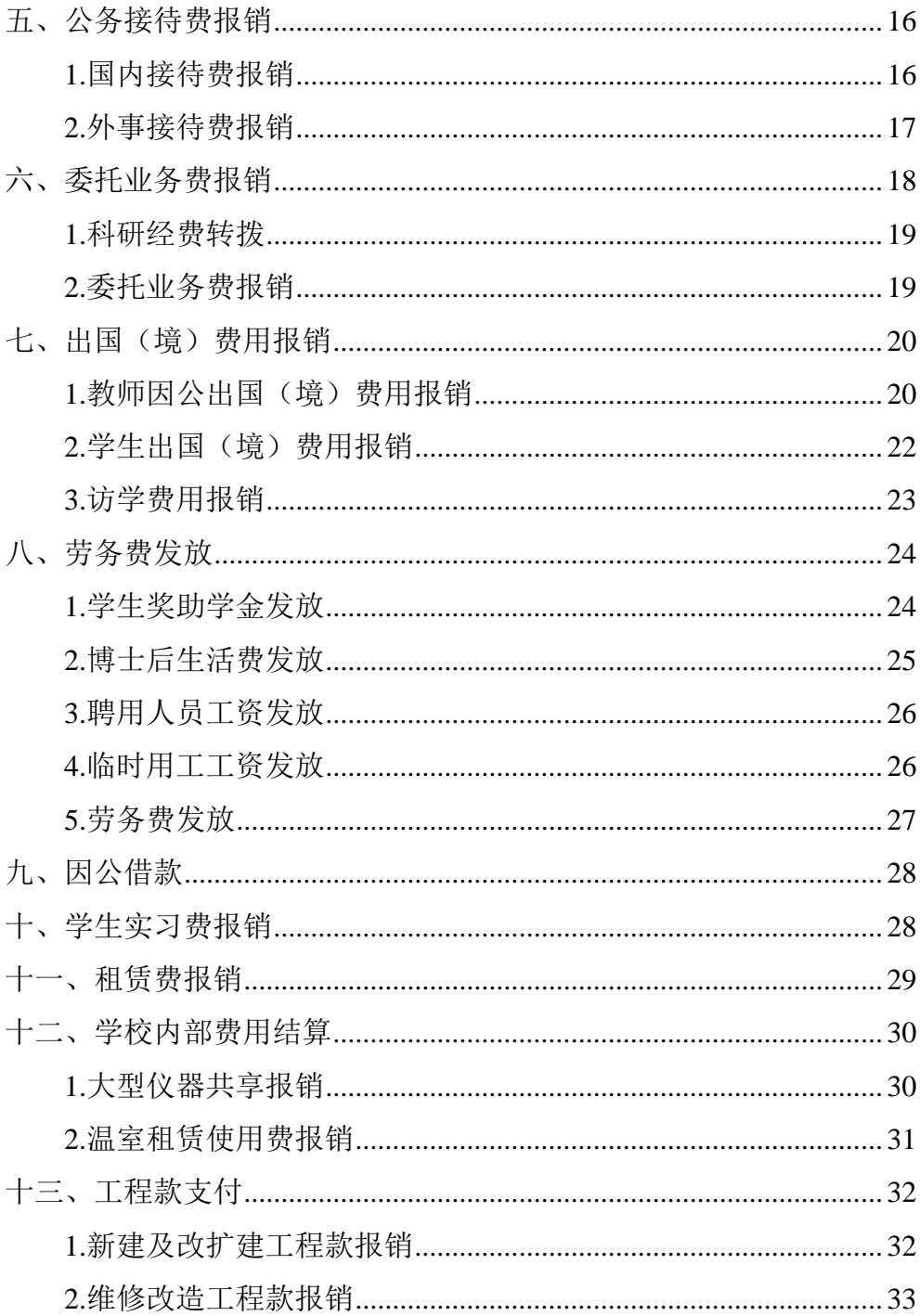

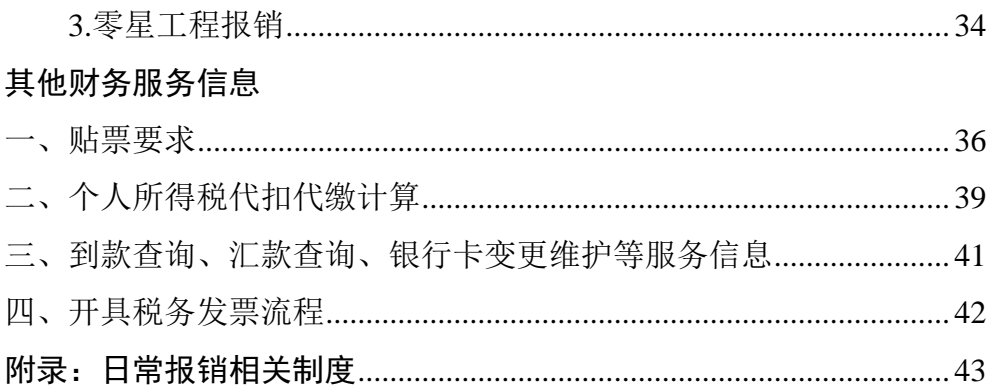

# 基本报销信息

<span id="page-6-1"></span><span id="page-6-0"></span>一、计财处报销时间、报销地点及服务机构信息

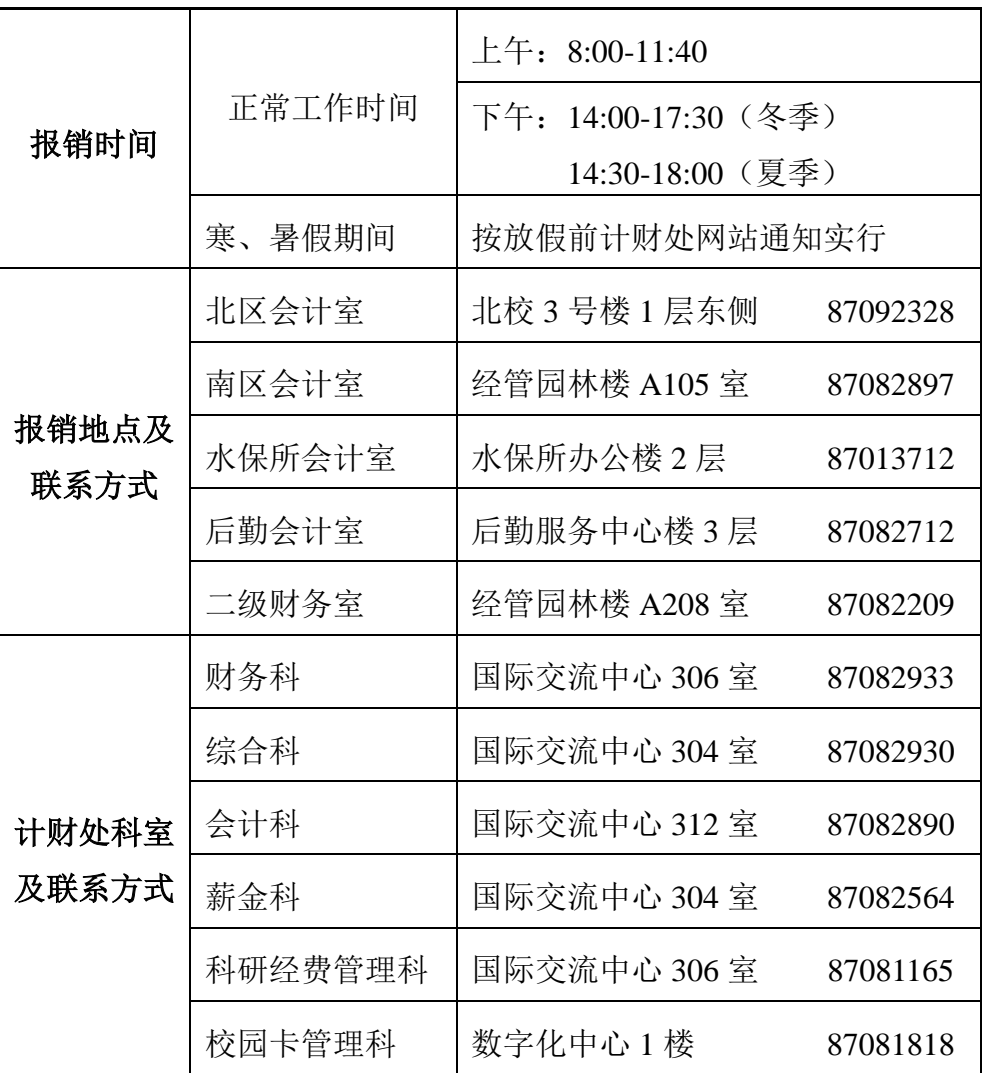

# 二、开票信息

<span id="page-7-0"></span>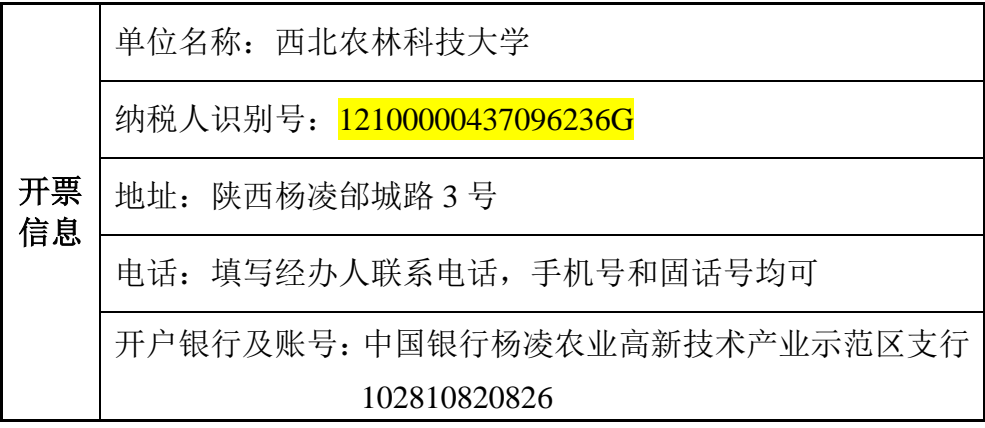

# 报销基本要求

<span id="page-8-2"></span><span id="page-8-1"></span><span id="page-8-0"></span>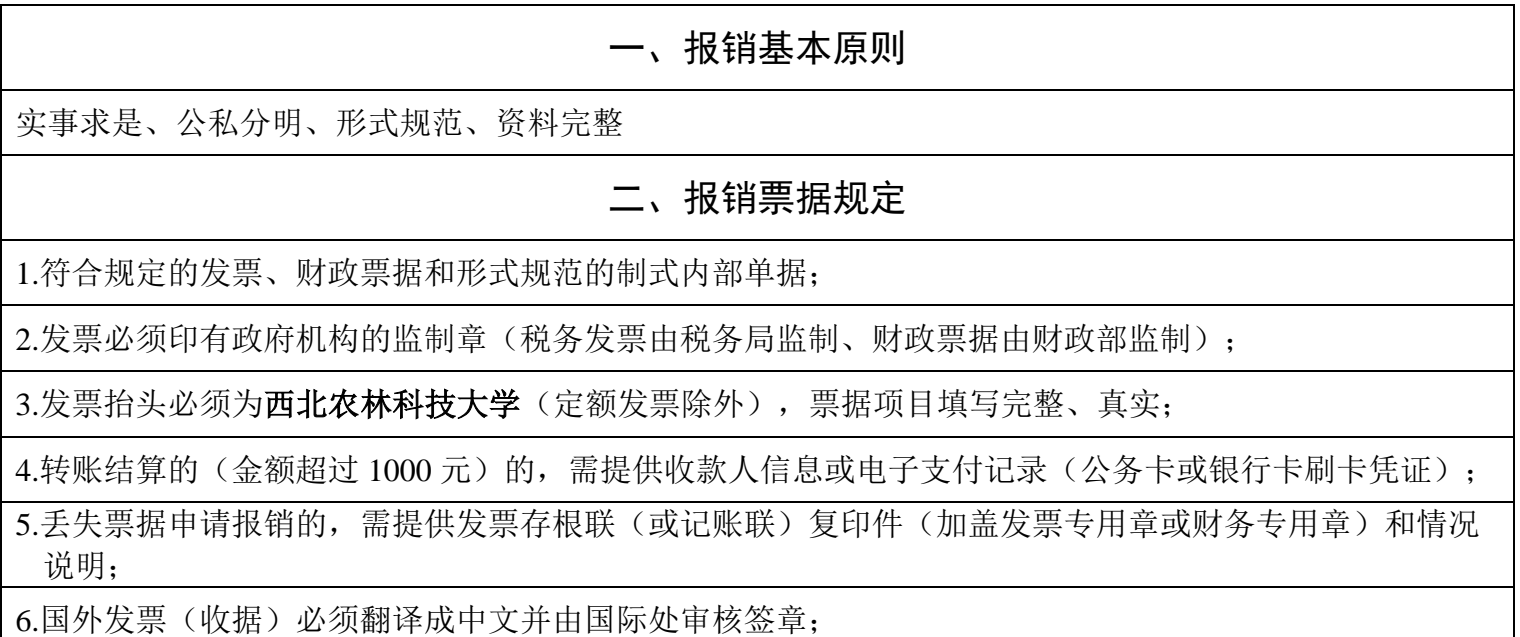

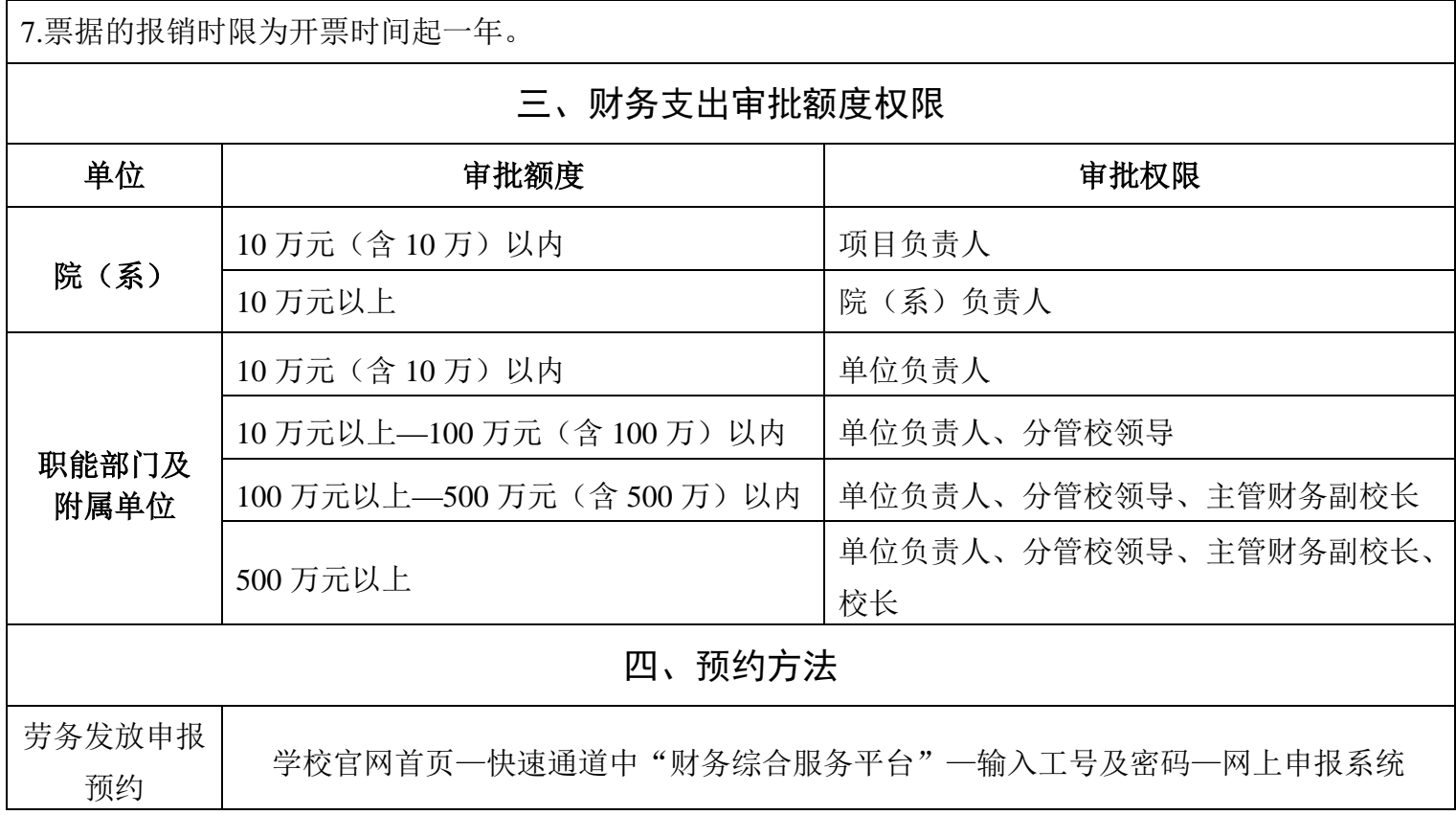

<span id="page-9-1"></span><span id="page-9-0"></span>·4· 财务报账手册

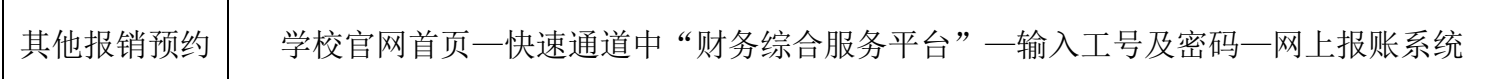

# 报账指南

### 一、日常报销

- <span id="page-11-1"></span><span id="page-11-0"></span>■ 业务类型: 日常报销
- 定义:

日常报销主要包括办公费、试剂耗材费、测试费、印刷费、邮电通 讯费等。

- 报销方式: 投递报销
- 参考文件:
	- 1.《西北农林科技大学财务报销规定》校财发〔2016〕394 号
	- 2.《西北农林科技大学财务支出审批若干规定》校财发〔2016〕 394 号

### ■ 报销分类:

- 1.办公费、试剂耗材费
- 2.测试费、印刷费

<span id="page-11-2"></span>3.邮电通讯费

### (一)办公费、试剂耗材费报销

- 业务类型: 日常报销
- 报销资料:

1.发票;

2.开票单位开具的正式购物清单;

3.预约报销单。

■ 报销方式: 投递报销

### ■ 审批要求:

1.经办人、验收人、审批人签字;

- 2.单价在 200~1000 元非一次性使用的物品,需在本单位国资员 处进行小件资产登记;
- 3.单笔 10 万元以下非项目负责人经手购买的由项目负责人审批,项 目负责人经手购买及单笔 10 万元以上支出由部门领导审批。

#### 温馨提示:

- 1.发票上未列明具体物品名称、数量及单价,提供销售方加盖发票 专用章的销售清单;
- 2.原则上应通过公务卡结算,票面金额 1000 元以上通过财务系统对 公转账;
- 3.税务局代开的发票,需提供收款人身份证复印件、联系方式、账 户信息和收款收条。

### ■ 会计审核要点:

1.资料是否齐全、审批签字是否符合要求; 2.发票是否连号。

### (二)测试费、印刷费报销

<span id="page-12-0"></span>业务类型:日常报销

#### ■ 报销资料:

1.发票;

2.合同或销售清单等;

3.校内大型仪器测试报销联、存档联(只适用内部结算);

4.预约报销单。

■ 报销方式: 投递报销

### ■ 审批要求:

1.经办人、审批人签字;

2.单笔 10 万元以下的项目负责人审批,单笔 10 万元以上支出由部 门领导审批。

#### ■ 温馨提示:

- 1.发票要素不完整的(未列明具体物品名称、数量及单价),提供销 售方加盖发票专用章的销售清单;
- 2.原则上应通过公务卡或银行转账方式结算,票面金额超过 1000 元 的通过财务系统对公转账。

#### ■ 会计审核要点:

1.资料是否齐全、审批签字是否符合要求;

<span id="page-13-0"></span>2.发票是否连号。

### (三)邮电通讯费报销

■ 业务类型: 日常报销

### ■ 报销资料:

1.发票;

2.预约报销单。

### ■ 审批要求:

1.经办人、审批人签字;

2.单位领导或项目负责人审批。

### ■ 报销方式: 投递报销

### ■ 温馨提示:

1.按岗定额发放移动通讯费补助的,先在计财处备案;

2.移动通讯费补助通过申报系统发放,提供发放表即可报销。

### ■ 参考文件:

《关于规范公务移动通讯费管理的通知》校办发〔2017〕3 号 ■ 会计审核要点:

1.资料是否齐全、审批签字是否符合要求;

<span id="page-14-0"></span>2.通讯费补助发放是否备案。

### 二、差旅费报销

■ 业务类型: 差旅费报销

■ 定义:

差旅费是指工作人员临时到常驻地(杨凌,校外场站所在县区)以 外地区公务出差所发生的城市间交通费、住宿费、伙食补助费和市 内交通费。

### ■ 报销资料:

1.参加会议、培训、比赛的,应提供通知;

2.城市间交通费、住宿费或会务费等相关费用原始发票;

3.预约报销单。

#### ■ 审批要求:

差旅费由项目负责人在预约单上签字审批,项目负责人差旅费由部 门领导审批。

■ 报销方式:投递报销

### ■ 温馨提示:

1.交通费不连续不完整、实际发生住宿而无法提供住宿费发票的,

可由对方单位提供加盖公章的证明或由本人提供网上订票记录

(无订票记录的可由同行人证明);

- 2.学生出差经导师批准后可参照其余人员标准乘坐交通工具和安排 住宿,项目负责人在预约单上签字时需注明学生的补助标准(标 准不得超过教工);
- 3.邀请专家、引进人才、选聘教师等人的差旅费报销,需要附邀请 函、通知或书面说明等,仅报销实际发生的差旅费,不发放交通 及伙食补助,但是如果被邀请人在我校因工作需要出差的,可正 常报销差旅费;
- 4.确因地处偏远,公共交通工具无法抵达等原因需租用车辆的情况, 需提供租车发票及费用清单;
- 5.无城市间交通票据的,网上预约报销差旅费,填写行程单时车船 票金额栏目填写 1 元。

■ 参考文件:

《西北农林科技大学差旅费管理办法》校党发〔2017〕25 号

### ■ 会计审核要点:

1.交通、住宿等行程是否连续完整;

2.费用是否超标准;

<span id="page-15-0"></span>3.审批签字是否符合要求。

### 三、会议费报销

业务类型:会议费报销

■ 定义:

会议费、培训费是指因教学、科研业务需要举办的业务会议或培训 班,包括、学术论坛、研讨会、评审会、座谈会、答辩会等,以及 各种培训班和在华举办的国际会议等。

■ 报销方式: 投递报销

### ■ 报销分类:

1.会议费报销

<span id="page-16-0"></span>2.培训费报销

### (一)会议费报销

■ 业务类型:会议费报销

### ■ 报销资料:

- 1.会议审批表、会议通知;
- 2.会议费支出的相关原始发票;
- 3.会议费决算表;
- 4.实际到会人员签到表(如果无法提供签到表,可提供参会人员名 单、联系方式);

5.预约报销单。

### ■ 宙批要求:

1.国内会议,以学校名义举办(含主办、承办)的会议,由承办单 位提出申请,分管校领导审批。校内各二级单位、各类科研项目 (课题)组名义举办(含主办、承办)的会议,所在单位审批。 2.国际会议,以学校名义举办的,由国际处审核,分管外事的校领 导批准;上级单位或有关机构委托承办国际会议的,提供上级单

位或委托单位的正式会议函件,由国际处审核。

报销方式: 投递报销

### ■ 温馨提示:

1.不得到风景名胜区召开会议;

- 2.会议费支出必须一次性整体结算报销;
- 3.超范围、超标准开支的会议费用不予报销;

4.会议费支出采取银行转账或公务卡方式结算;

### 5.校内各二级单位、各类科技项目(课题)组举办的会期不超过一

天;不安排住宿的评审会、验收会、座谈会、项目答辩会等,无 需提供会议通知和《西北农林科技大学举办会议审批表》。

### ■ 参考文件:

1.《西北农林科技大学会议费管理办法》校党发〔2016〕62 号 2.《在华举办国际会议经费管理办法》财行〔2015〕371 号

#### ■ 会计审核要点:

1.资料是否齐全,审批签字是否符合要求; 2.费用是否超标准、超预算。

### (二)培训费报销

<span id="page-17-0"></span>业务类型:会议费报销

### ■ 报销资料:

1.培训费支出发票、公务卡刷卡凭证或银行转账记录;

2.培训通知、实际参训人员签到表;

3.培训费用决算表;

4.讲课费签收单;

5.预约报销单。

### ■ 审批要求:

学院举办的培训由所在单位负责人审批,职能部门和附属单位主办 的培训班,由主管副校长审批。

■ 报销方式: 投递报销

#### 温馨提示:

一次性提供完整有效报销资料和发票。

### ■ 参考文件:

《中央和国家机关培训费管理办法》财行〔2016〕540 号

### ■ 会计审核要点:

<span id="page-18-0"></span>1.资料是否齐全,审批签字是否符合要求; 2.相关费用是否超标准。

### 四、固定资产报销

■ 业务类型: 固定资产报销

### ■ 定义:

固定资产是指一般设备单位价值在 1000 元(含 1000 元)以上、专 用设备单位价值在 1500 元(含 1500 元)以上、使用期限在一年以 上,在使用过程中基本保持原来物质形态的资产。单位价值虽不足 规定标准,但耐用期在一年以上的大批同类物资,按固定资产管理。

### ■ 报销方式:柜台报销

### ■ 报销分类:

1.房屋及构筑物价款结算报销

2.仪器设备报销

<span id="page-18-1"></span>3.家(器)具报销

### (一)房屋及构筑物价款结算报销

业务类型:固定资产报销

### ■ 报销资料:

1.建造合同;

2.发票;

3.进度款支付申请表(制式表格);

4.房屋及构筑物资产价值交付总表(一次性结算的项目或最后一次 结算);

5.资产建账登记表(国资处);

6.验收报告。

■ 审批要求: 项目管理部门负责人审批, 计财处审核。

■ 报销方式: 柜台报销

#### ■ 温馨提示:

房屋及构筑物资产价值交付总表商会计科或各会计室按决算价值 填写。

### ■ 参考文件:

《西北农林科技大学固定资产管理办法》校国资发〔2013〕388 号

### ■ 会计审核要点:

1.资料是否齐全,签字审批是否符合要求; 2.资产价值与账面价值是否相符。

### (二)仪器设备报销

<span id="page-19-0"></span>业务类型:固定资产报销

#### ■ 报销资料:

1.发票;

2.固定资产建账单记账联或资产变动报告单;

3.采购合同;

4.验收报告(5 万以下的验收人签字)。

#### ■ 审批要求:

1.10 万元以下, 承担部门或项目负责人签字审批;

2.10 万元以上,学院负责人审批,职能部门和附属单位由分管校领

导审批。

报销方式: 柜台报销

### ■ 温馨提示:

1.网上自主采购的,提供网上订货清单;

2.招标采购并签订合同的,按照采购合同规定的付款方式付款; 3.固定资产增加价值的,要履行资产变动手续。

### ■ 参考文件:

1.《西北农林科技大学固定资产管理办法》校国资发〔2013〕388 号

- 2.《西北农林科技大学货物和服务采购管理暂行办法》校国资发  $(2016)$  442 号
- 3.《科研仪器设备采购实施细则》校国资发〔2016〕443 号

#### ■ 会计审核要点:

1.资料是否齐全,审批签字是否符合要求; 2.资产价值确认是否正确。

### (三)家(器)具报销

<span id="page-20-0"></span>业务类型:固定资产报销

#### ■ 报销资料:

1.发票;

2.固定资产建账单记账联。

### ■ 审批要求:

1.10 万元以下,项目负责人签字审批;

2.10 万元以上,学院负责人审批,职能部门和附属单位由分管校领 导审批。

### ■ 报销方式:柜台报销

#### ■ 温馨提示:

1.不论单价金额是否超过 1000 元,都需要办理固定资产建账立卡手续; 2.网上采购、通过第三方形式结算的,要提供网上支付凭证。

#### ■ 参考文件:

- 1.《西北农林科技大学固定资产管理办法》校国资发〔2013〕388 号
- 2.《西北农林科技大学货物和服务 采购管理暂行办法》校国资发  $(2016)$  442 号

#### ■ 会计审核要点:

<span id="page-21-0"></span>1.资料是否齐全,审批签字是否符合要求; 2.资产价值确认是否正确。

### 五、公务接待费报销

■ 业务类型: 公务接待费报销

■ 定义:

国内公务接待是指出席会议、考察调研、执行任务、学习交流、检 查指导、请示汇报工作等公务活动发生的接待费用。外宾接待指接 待国外、境外来宾所产生的住宿费、日常伙食费、宴请费、交通费 等。

■ 报销方式: 投递报销

### ■ 报销分类:

1.国内接待费报销

<span id="page-21-1"></span>2.外事接待费报销

### (一)国内接待费报销

### ■ 业务类型: 公务接待费报销

### ■ 报销资料:

1.发票;

2.单位公函或接待方案;

3.接待清单;

4.餐费流水单;

5.预约报销单。

■ 审批要求: 费用承担部门或项目负责人签字审批。

■ 报销方式: 投递报销

### ■ 温馨提示:

1.严格控制接待标准,不能提供高档酒水、高档菜肴;

2.严格控制陪同人数,10 人以内不能超过 3 人,10 人以上不超过来 访人数的 1/3。

### ■ 参考文件:

1.《西北农林科技大学国内公务接待管理办法》党办发〔2015〕18 号 2.《<西北农林科技大学国内公务接待管理办法>补充规定》校办发 〔2017〕17 号

### ■ 会计审核要点:

1.资料是否齐全,签字审批手续是否符合规定;

2.接待费用标准及陪同人数是否超标;

3.是否有预算、是否超预算;

<span id="page-22-0"></span>4.一事一结。

### (二)外事接待费报销

■ 业务类型: 公务接待费报销

■ 报销资料:

1.发票;

2.邀请外国相关人员(港澳地区人士)访问申请表;

3.接待清单;

4.预约报销单。

■ 审批要求: 费用承担部门或项目负责人签字审批。

■ 报销方式: 投递报销

### ■ 温馨提示:

1.严格控制接待标准,不能提供高档酒水、高档菜肴;

2.外宾人数 5 人以内, 陪同人数在 1:1 以内安排: 外宾超过 5 人的, 超出部分中外比例按 1:2 安排。

### ■ 参考文件:

《关于印发外宾接待费用开支标准的通知》办财发〔2016〕1 号

### ■ 会计审核要点:

<span id="page-23-0"></span>1.资料是否齐全,签字是否符合规定; 2.是否超预算超标准。

### 六、委托业务费报销

■ 业务类型: 委托业务费报销

■ 定义:

委托业务费是指委托外单位办理业务而支付的费用(包括科研经费 转拨及其他委托业务)。

### ■ 报销方式: 投递报销

### ■ 委托业务费种类:

1.科研经费转拨

2.委托业务费

### (一)科研经费转拨

<span id="page-24-0"></span>■ 业务类型: 委托业务费报销

### ■ 报销资料:

1.科技项目经费转拨申请表;

2.项目任务书总合同复印件、与转拨单位签订的子合同或协议的复 印件;

3.预约报销单。

### ■ 审批要求:

1.项目负责人签字;

2.计财处科研经费管理科审核;

3.项目主管部门负责人审核批准。

- 报销方式: 投递报销
- 温馨提示:转拨申请表在计财处网站下载。

### ■ 参考文件:

1.《西北农林科技大学财务支出审批若干规定》校财发〔2016〕394 号 2.《科技项目资金管理办法》校财发〔2017〕451 号

#### ■ 会计审核要点:

1.资料是否齐全,审批签字手续是否符合要求;

2.协作费是否有预算额度;

<span id="page-24-1"></span>3.转拨单位是否正确。

### (二)委托业务费报销

- 业务类型:委托业务费报销
- 报销资料:

1.委托业务合同;

2.发票;

3.预约报销单。

■ 报销方式:投递报销

### ■ 审批要求:

1.经办人、项目负责人在发票的正面签字; 2.金额 10 万元以上由所在单位主管领导审批。

#### ■ 会计审核要点:

<span id="page-25-0"></span>资料是否齐全,审批签字是否符合要求。

### 七、出国(境)费用报销

- 业务类型: 出国(境)费用报销
- 定义:

在校教职工、学生出国(境)访问或访学产生的国际机票、住宿费、 伙食费、公杂费、签证手续费、保险费等相关费用。

■ 报销方式: 投递报销

专职会计(国际交流中心 312 室)审核

■ 报销分类:

1.教师因公出国(境)费用报销 2.学生出国(境)费用报销 3.访学费用报销

### (一)教师因公出国(境)费用报销

- <span id="page-25-1"></span>■ 业务类型: 出国(境)费用报销
- 报销资料:

1.出国任务审批件,行程安排计划;

2.出入境记录(护照中的出、入海关记录页的复印件);

3.国际旅费发票(包括国际机票或发票和行程单,境外费用原始票

据等),换汇水单或出境首日外汇牌价(中国银行官网下载打印); 4.经审核批准的《出国(境)费用预算表》;

5.《出国费用决算表》;

6.预约报销单。

- 审批要求: 项目负责人或所在单位负责人审批。
- 报销方式: 投递报销

### ■ 温馨提示:

- 1.出境前支付的费用按票据当日汇率计算,境外期间消费按离境首 日计算;
- 2.报销访问期间有租车费用,扣除相应天数的公杂费;
- 3.国外票据需将关键要素翻译成中文(如品名、数量、金额等),并 由国际处审核盖章;
- 4.出国费不得"打包"报销。因特殊情况确需中介公司办理的,必 须事前经主管外事的校领导批准;凡是打包承担"交通、住宿、 伙食"等两项以上的,一律不得报销"伙食费、公杂费"补助。

### ■ 参考文件:

1.《因公临时出国管理费用办法》财行〔2013〕516 号

2.《各国家、地区住宿费、伙食费、公杂费开支标准》

#### ■ 会计审核要点:

1.专职会计是否审核;

2.资料是否齐全,审批签字是否符合要求;

<span id="page-26-0"></span>3.费用是否超标准、超预算。

### (二)学生出国(境)费用报销

### 业务类型:出国(境)费用报销

#### ■ 报销资料:

1.出国任务审批件,行程安排计划;

- 2.出入境记录(护照中的出、入海关记录页的复印件);
- 3.国际旅费发票(包括国际机票或发票和行程单,境外费用原始票 据等),换汇水单或出境首日外汇牌价(中国银行官网下载打印); 4.经审核批准的《出国(境)费用预算表》:
- 5.《出国费用决算表》 ;

6.预约报销单。

- 审批要求: 项目负责人或所在单位负责人审批。
- 报销方式: 投递报销

#### ■ 温馨提示:

学生出国补助标准在 30 天以内参考教职工《各国家、地区住宿费、 伙食费、公杂费开支标准》;30 天以上的,适用国家公派留学生助 学金标准。

#### ■ 参考文件:

- 1.《因公临时出国管理费用办法》财行〔2013〕516 号
- 2.《各国家、地区住宿费、伙食费、公杂费开支标准》
- 3.《教育部、财政部关于调整国家公派留学人员奖学金资助标准的 通知》财教〔2010〕286 号

### ■ 会计审核要点:

1.专职会计是否审核;

- 2.资料是否齐全,审批签字是否符合要求;
- 3.费用是否超标准、超预算。

### (三)访学费用报销

<span id="page-28-0"></span>业务类型:出国(境)费用报销

#### ■ 报销资料:

1.学生出国(境)费用审批表;

2.经审核批准的《出国(境)费用预算表》;

3.《出国费用决算表》;

4.需要报销的访学费用原始发票;

5.办理的外汇兑换、汇款业务凭证等。

■ 审批要求: 项目负责人或所在单位负责人审批。

报销方式:投递报销

#### ■ 温馨提示:

1.带队教师访学费和学生访学费一起审核报销;

- 2.带队教师访学费用请参照出国(境)费用报账指南;
- 3.若报销国外团组租车费,扣除带队教师相应天数公杂费;
- 4.接待学校已收取的费用中包括教师餐费或交通费的,不再发放伙 食及公杂费;
- 5.需退还学生剩余费用的,通过申报系统中"学生薪酬发放"模块预 约退还。

### ■ 参考文件:

1.《因公临时出国管理费用办法》财行〔2013〕516 号

2.《各国家、地区住宿费、伙食费、公杂费开支标准》

### ■ 会计审核要点:

1.资料是否齐全,审批签字是否符合要求;

2.是否超标准、超预算。

### 八、劳务费发放

<span id="page-29-0"></span>■ 业务类型: 劳务费发放

■ 定义:

劳务费指个人独立从事各种非雇佣劳务的所得。结合学校实际,劳 务费指教职工、学生在从事正常教学、科研、管理等活动之外,参 与特定工作或参与非职责范围内的有关工作等取得的合理报酬,具 体包括报告培训、项目评审、论文评审、招生考试、课程考试及其 他等。

■ 报销资料: 预约发放表

■ 报销方式: 投递报销

#### ■ 报销分类:

1.学生奖助学金发放

2.博士后生活费发放

3.聘用人员工资发放

4.临时用工工资发放

<span id="page-29-1"></span>5.劳务费报销

### (一)学生奖助学金发放

- 业务类型: 劳务费发放
- 报销资料: 预约发放表
- 审批要求: 经办人、审核人签字、负责人审批。
- 报销方式: 投递报销

#### ■ 温馨提示:

1.学生奖助学金包括奖学金、助学金、助研津贴、实习补助、困难 补助、助管补助等;

2.发放表一律通过申报系统生成,不需要另行造表;

3.发放方式:银行转账(网银对私)发放到学生银行账户,不得发 放现金。

### ■ 参考文件:

《关于规范劳务费支出管理的意见》校财发〔2016〕448 号

### ■ 会计审核要点:

1.预约报销单是否正确;

<span id="page-30-0"></span>2.相关负责人是否签字批准。

### (二)博士后生活费发放

- 业务类型:劳务费发放
- 报销资料: 预约发放表
- 审批要求: 经办人、审核人签字、负责人审批。
- 报销方式: 投递报销

### ■ 温馨提示:

- 1.博士后生活费按工资、薪金所得计算个人所得税;
- 2.发放表一律通过申报系统生成,不需要另行造表;
- 3.发放方式:银行转账(网银对私)发放到教工银行账户,不得发 放现金。

### ■ 参考文件:

《关于规范劳务费支出管理的意见》校财发〔2016〕448 号

### ■ 会计审核要点:

1.预约报销单是否正确;

<span id="page-30-1"></span>2.相关负责人是否签字批准。

### (三)聘用人员工资发放

- 业务类型: 劳务费发放
- 报销资料: 预约发放表
- 审批要求: 经办人、审核人签字、负责人审批。
- 报销方式: 投递报销

#### ■ 温馨提示:

- 1.发放表一律通过系统生成,不需提供其他资料;
- 2.初次申报发放聘用外人员工资的,应先向各个会计室提供备案劳 动合同,并在发放系统录入发放对象个人有关信息(身份证号、 账户信息及联系方式等);
- 3.发放方式:银行转账(网银对私),不得发放现金。
- 参考文件:

《关于规范劳务费支出管理的意见》校财发〔2016〕448 号

### ■ 会计审核要点:

1.预约报销单是否正确;

<span id="page-31-0"></span>2.个人所得税计税方式是否正确。

### (四)临时工工资发放

- 业务类型: 劳务费发放
- 报销资料: 预约发放表
- 审批要求: 经办人、审核人签字, 负责人审批。
- 报销方式: 投递报销

#### ■ 温馨提示:

1.工资发放表一律通过系统生成;

2.季节性用工(不超过三个月的用工)不需要签订合同;

3.发放方式:银行转账(网银对私),不得发放现金。

### ■ 参考文件:

《关于规范劳务费支出管理的意见》校财发〔2016〕448 号 ■ 会计审核要点:

#### 1.个人所得税计税方式是否正确;

<span id="page-32-0"></span>2.劳务费支出是否有预算或超预算。

### (五)劳务费发放

- 业务类型:劳务费发放
- 报销资料: 预约发放表
- 审批要求: 经办人、审核人签字, 负责人审批。
- 报销方式: 投递报销

### ■ 温馨提示:

- 1.劳务费发放表一律通过申报系统生成,不需要另行造表或提供其 他资料;
- 2.劳务费申报前应核实经费预算和额度;
- 3.发放方式:银行转账(网银对私)发放到个人银行账户,不得发 放现金。

### ■ 参考文件:

《关于规范劳务费支出管理的意见》校财发〔2016〕448 号

### ■ 会计审核要点:

1.相关负责人是否签字;

2.个人所得税计税方式是否正确;

3.发放项目和标准是否经过备案。

### 九、因公借款

- <span id="page-33-0"></span>■ 业务类型: 因公借款
- 报销资料: 借款单
- 审批要求: 借款人、经办人(委托代办) 签字, 负责人审批。
- 报销方式: 投递报销。

#### ■ 温馨提示:

- 1.借款遵循"专款专用, 前账不清, 后账不借"的原则, 严禁改变 借款用途;
- 2.借款人必须为正式职工或在校研究生,研究生借款原则不超过 5000 元,符合公务卡支付范围的支出原则不办理借款;
- 3.转账支付的出版费、设备、材料采购、委托加工等借款事项需书 面提对方单位账户信息等;
- 4.借款应及时报销或归还。所有超过 3 个月没有归还的借款,无正 当理由,从次月起扣发借款人工资和津贴,直到结清为止。

#### ■ 参考文件:

《西北农林科技大学暂付款管理规定》校财发〔2012〕84 号

#### ■ 会计审核要点:

1.借款用途必须填写得当,借款人是否亲笔签名;

2.借款审批是否符合规定;

<span id="page-33-1"></span>3.借款支付方式是否正确。

### 十、学生实习费报销

### ■ 业务类型: 学生实习费报销

### ■ 报销资料:

1.发票;

2.实习计划;

3.预约报销单。

■ 审批要求: 带队教师、学院负责人审批。

■ 报销方式: 投递报销

#### ■ 温馨提示:

1.带队老师相关费用按差旅费报销标准执行;

- 2.学生实习期间实际发生住宿未取得住宿发票的,由提供住宿单位 出具住宿证明和收款凭证;
- 3.票据丢失的,应由报销人向出票单位索要同一发票记账联的复印 件并加盖公章;火车票、汽车票等票据丢失的,可由同行人员予 以书面证明或提供网上购票订单,并经审批人批准。

### ■ 参考文件:

《西北农林科技大学差旅费管理办法》校党发〔2017〕25 号

■ 会计审核要点:

<span id="page-34-0"></span>1.资料是否齐全、审批签字是否符合要求; 2.补助是否超标准、费用是否超标准。

### 十一、租赁费报销

■ 业务类型: 租赁费报销

■ 定义:

租赁费是指租赁办公用房、宿舍、专用通讯网以及其他设备等方面 的费用。

■ 报销资料:

1.发票;

2.合同;

3.预约报销单。

- 报销方式: 投递报销
- 审批要求:项目负责人审批

#### ■ 温馨提示:

1.土地、设备等租赁需签订规范合同。 2.校内结算采取会计柜台报销方式(如温室租用费)。 3.一般采取转账方式结算费用。

■ 参考文件:

《西北农林科技大学财务报销规定》校财发〔2016〕394 号

### ■ 会计审核要点:

<span id="page-35-0"></span>合同资料是否齐备。

### 十二、学校内部费用结算

- 业务类型: 学校内部费用结算
- 定义: 适用于学校内部单位间的有关费用结算。
- 报销方式:柜台报销

### ■ 报销分类:

1.大型仪器共享费报销

<span id="page-35-1"></span>2.温室租赁使用费报销

## (一)大型仪器共享报销

### ■ 业务类型: 学校内部费用结算

- 报销资料: 大型仪器共享平台生成的费用结算单
- 审批要求: 以共享平台预约清单为依据, 不需另外签字审批
- 报销方式: 柜台报销

### ■ 温馨提示:

费用结算单相应位置完整填写转出、转入部门编码及项目编码等。

■ 参考文件:

《关于讲一步加强大型仪器设备开放共享工作的通知》校科发  $(2016)$  146 号

### ■ 会计审核要点:

<span id="page-36-0"></span>费用是否超预算

### (二)温室租赁使用费报销

- 业务类型: 学校内部费用结算
- 报销资料: 使用费结算单
- 审批要求: 以使用申请表为依据, 直接从项目扣除收取费用
- 报销方式: 柜台报销
- 温馨提示:

费用结算单相应位置应完整填写转出部门编码及项目编码。

■ 参考文件:

《西北农林科技大学人工气候室、种质资源库、冷库使用管理暂行 办法》校科发〔2016〕162 号

### ■ 会计审核要点:

费用是否超预算

### 十三、工程款支付

### <span id="page-37-0"></span>■ 业务类型:工程款支付

### ■ 定义:

工程款指以新增工程效益或者扩大生产能力为主要目的的新建、续 建、改扩建、迁建、大型维修改造工程及相关工作。

■ 报销方式: 投递报销或柜台报销

### ■ 报销分类:

1.新建及改扩建工程付款报销

- 2.维修改造工程付款报销
- <span id="page-37-1"></span>3.零星维修工程报销

### (一)新建及改扩建工程款报销

■ 业务类型:工程款支付

### ■ 报销资料:

- 1.发票;
- 2.合同;

3.建设项目进度付款申请表;

4.审计报告(最后一次价款结算时必须提供);

5.其他有关资料(如监理签证、验收报告等)。

- 审批要求: 项目单位负责人、计财处联签审批
- 报销方式:柜台报销

#### ■ 温馨提示:

1.完整准确填写"建设项目付款申请表";

2.可单独使用的非安装设备,付款时先办理固定资产登记手续,报 账时提供固定资产建账单记账联;

3.退还工程质保金,填写质保金支付申请表并出具收款单位财务收 据。

### ■ 参考文件:

- 1.《西北农林科技大学财务支出审批若干规定》校财发〔2016〕394 号
- 2.《基本建设财务管理办法》校财发〔2016〕449 号
- 3.《维修、改扩建、新建工程项目会计核算工作规范》计财〔2013〕 1 号

### ■ 会计审核要点:

1.报销内容和金额是否超概预算;

2.超出概预算付款的,则需提供概预算变更批复的相关材料; 3.报销资料是否齐全,签字审批是否符合要求; 4.核对支付进度和甲方垫款等情况。

### (二)维修改造工程款报销

<span id="page-38-0"></span>业务类型:工程款支付

#### ■ 报销资料:

1.发票;

2.合同;

3.进度付款申请表(分次付款的项目);

4.审计报告(最后一次价款结算时必须提供); 5.其他有关资料(如监理签证、验收报告等)。

- 审批要求: 项目单位负责人、计财处联签审批
- 报销方式:柜台报销

### ■ 温馨提示:

1.完整准确填写"建设项目付款申请表";

- 2.可单独使用的非安装设备,付款时先办理固定资产登记手续,报 账时提供固定资产建账单记账联;
- 3.退还工程质保金,填写质保金支付申请表并出具收款单位财务收 据;
- 4.五万元以下的项目需提供结算书、工程收量单等。

#### ■ 参考文件:

《维修、改扩建、新建工程项目会计核算工作规范》计财〔2016〕1 号

#### ■ 会计审核要点:

1.报销内容和金额是否超概预算;

2.超出概预算付款的,则需提供概预算变更批复相关材料; 3.核对甲方垫款等情况。

### (三)零星工程报销

<span id="page-39-0"></span>■ 业务类型:工程款支付

### ■ 报销资料:

1.发票;

2.合同;

3.监理签证、验收报告;

4.预约报销单。

- 审批要求:项目管理部门负责人审批。
- 报销方式: 投递报销

### ■ 温馨提示:

1.工程造价超过 5 万元的,需提供审计报告; 2.原则上必须签订施工合同。

### ■ 参考文件:

1.《维修、改扩建、新建工程项目会计核算工作规范》计财〔2013〕 1 号

2.《零星基建修缮项目操作规程》办基发〔2017〕21 号

### ■ 会计审核要点:

1.报销内容和金额是否超概预算;

2.报销资料是否齐全,签字审批是否符合要求。

# <span id="page-41-0"></span>其他财务服务信息

# 一、贴票要求:

<span id="page-41-1"></span>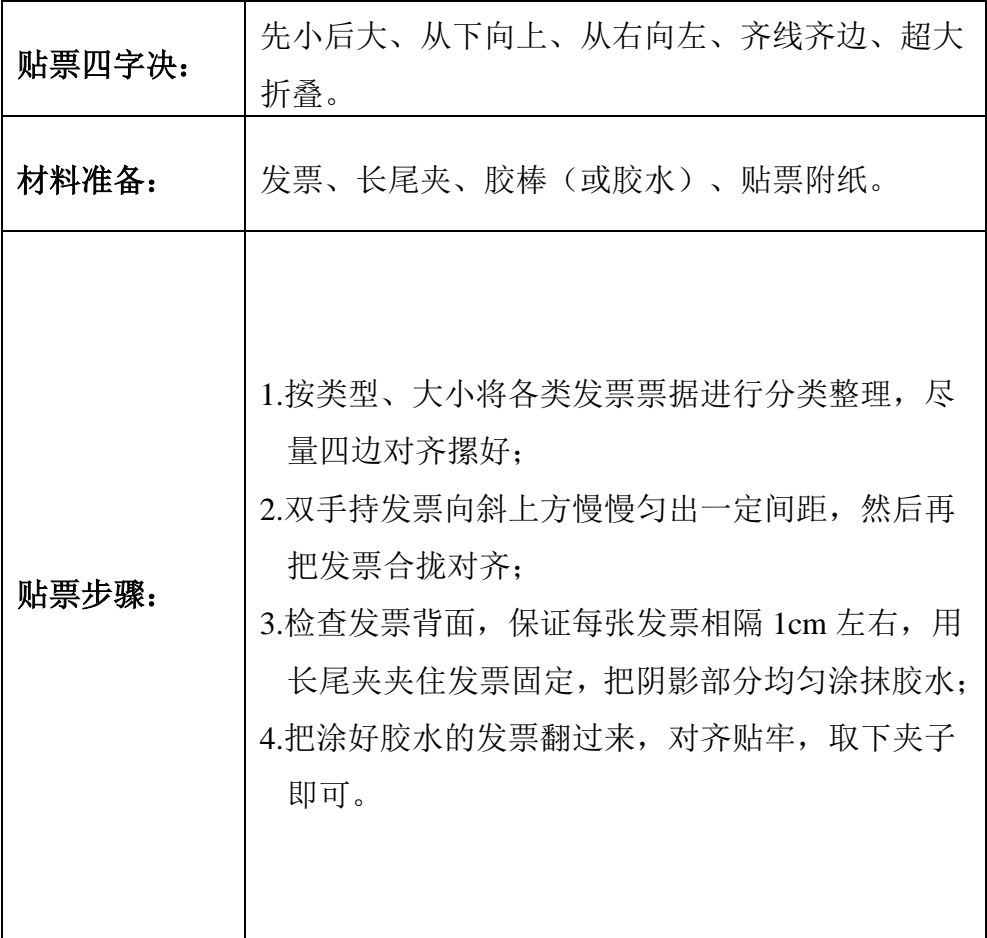

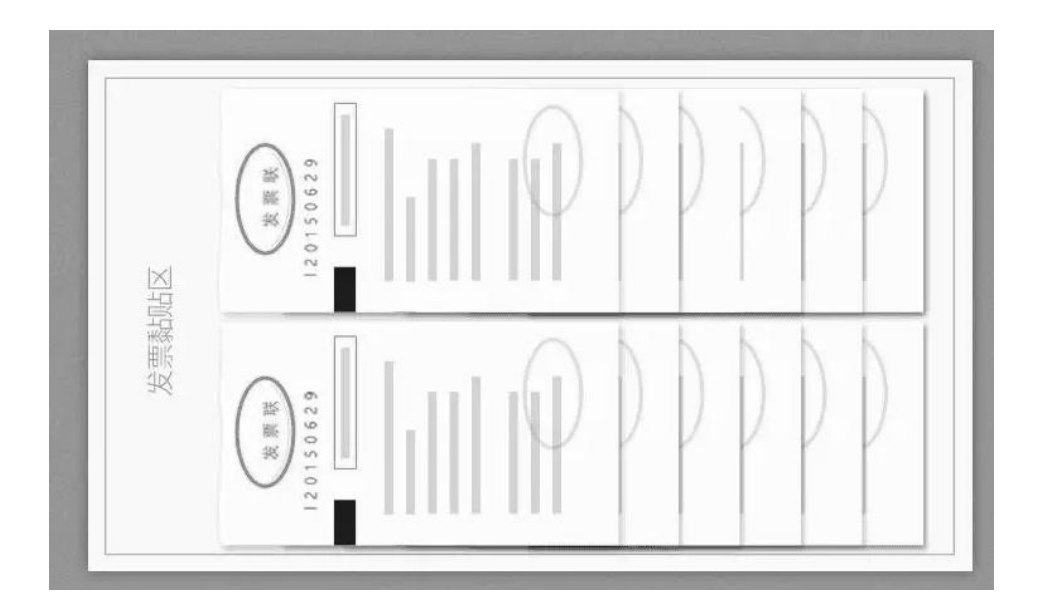

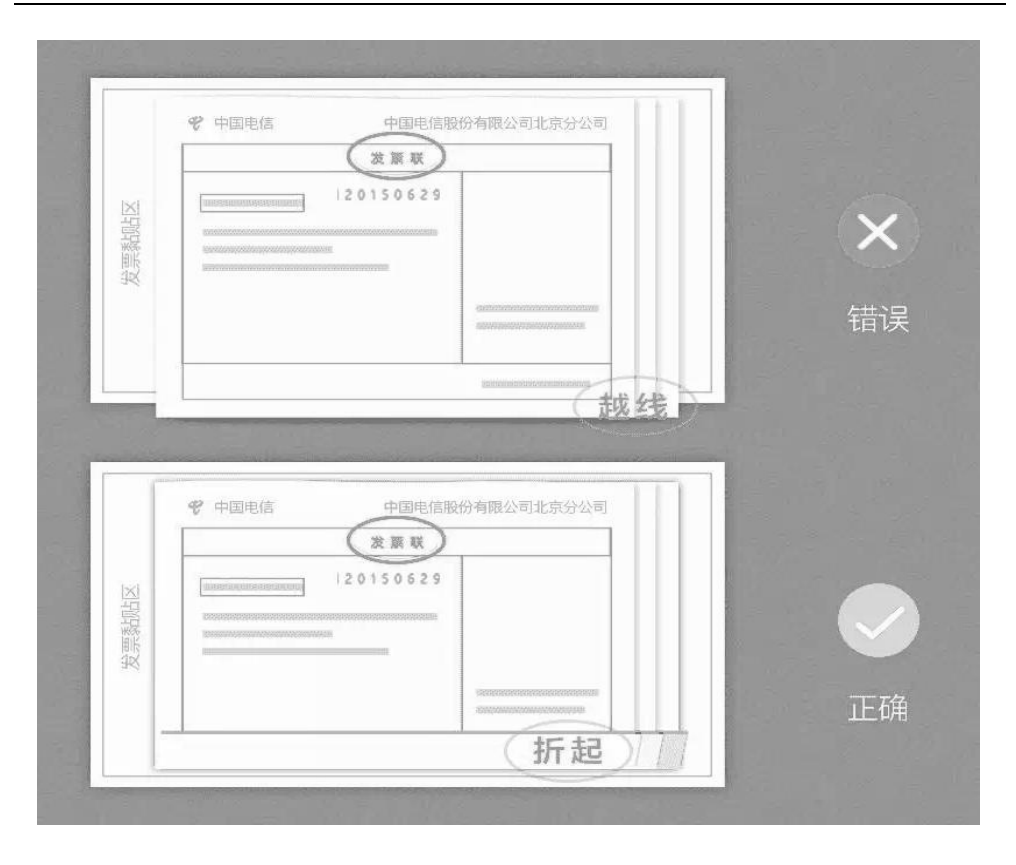

# 二、个人所得税代扣代缴计算

<span id="page-44-0"></span>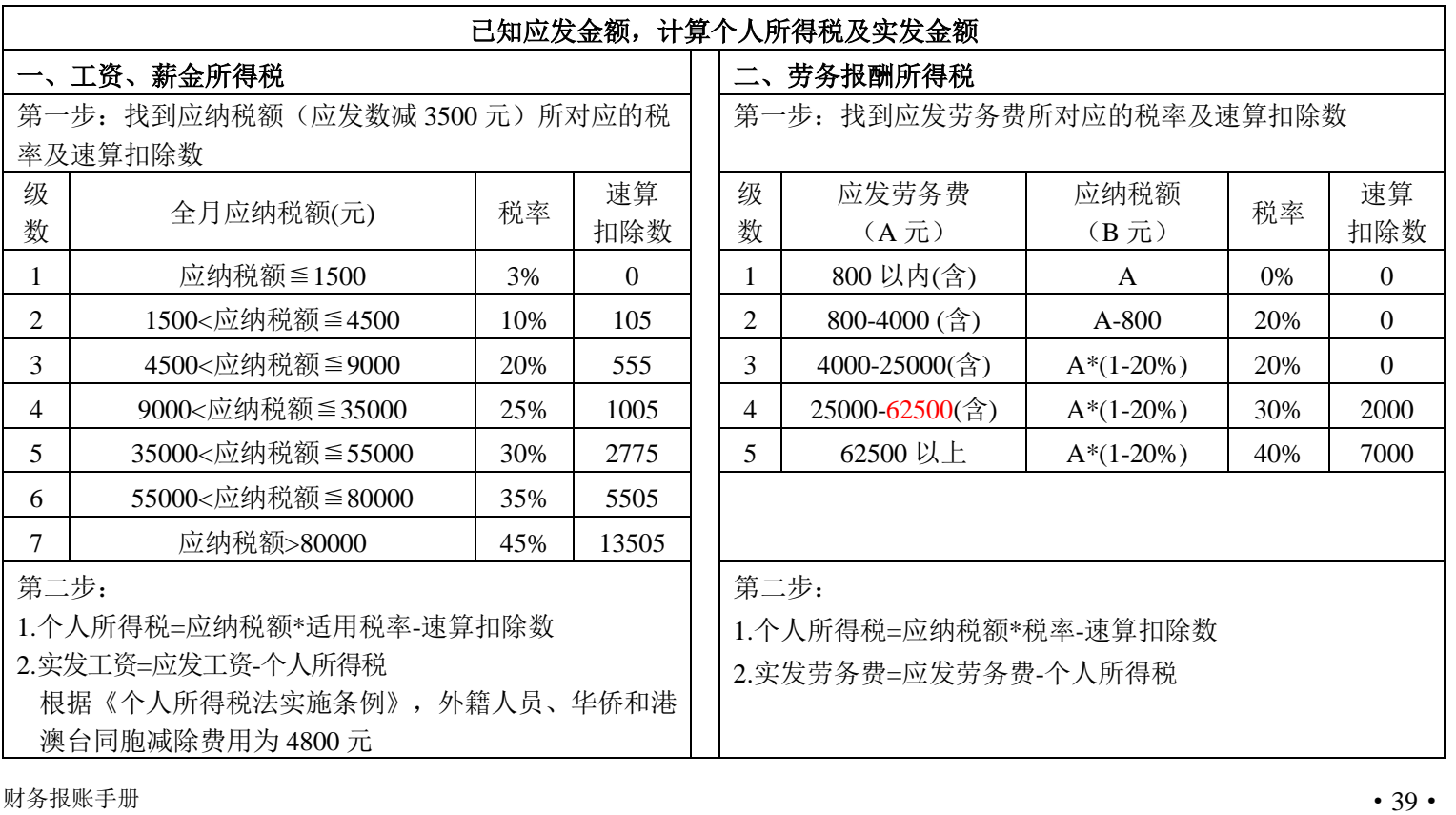

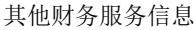

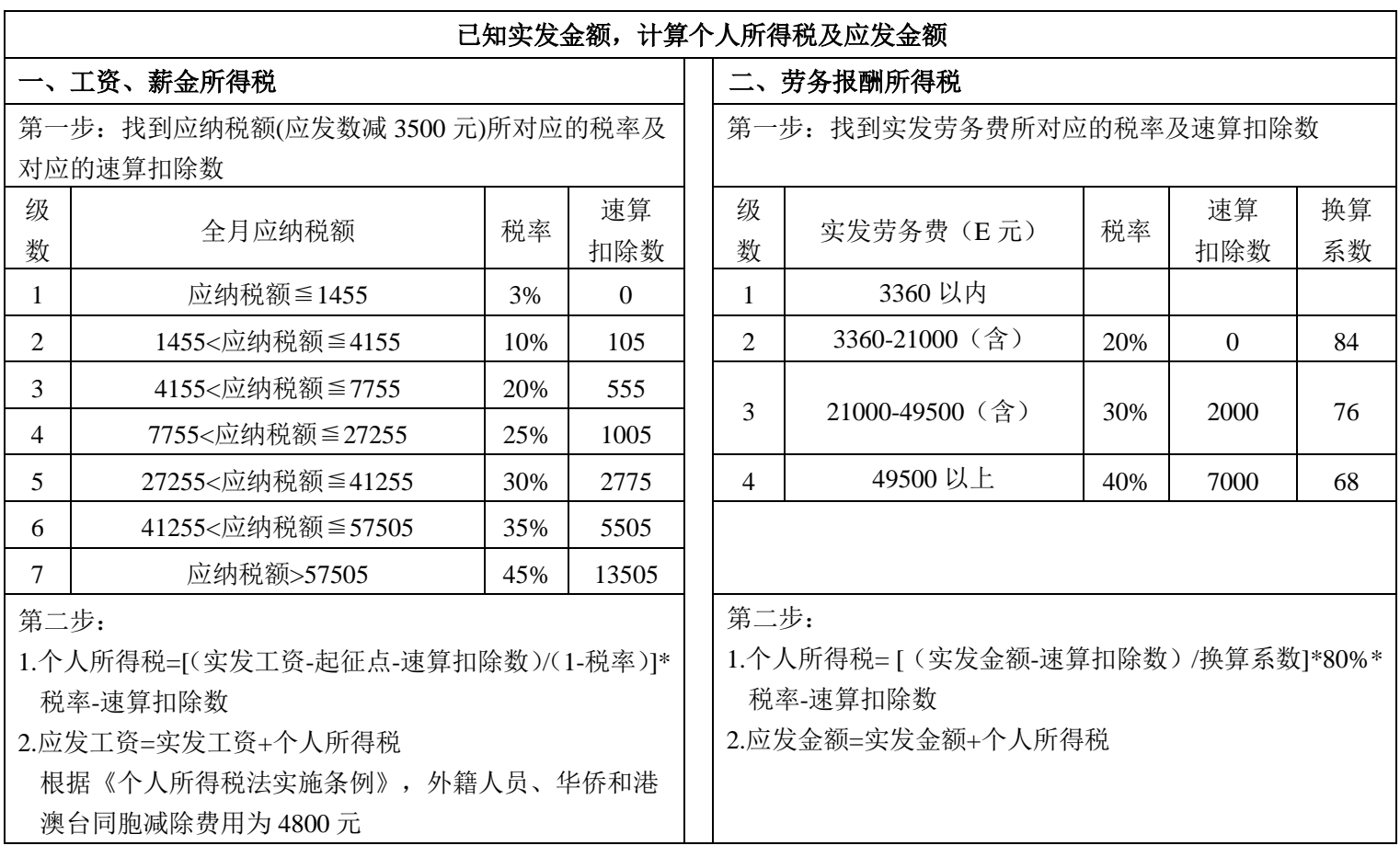

# <span id="page-46-0"></span>三、到款查询、汇款查询、银行卡变更等服务信息

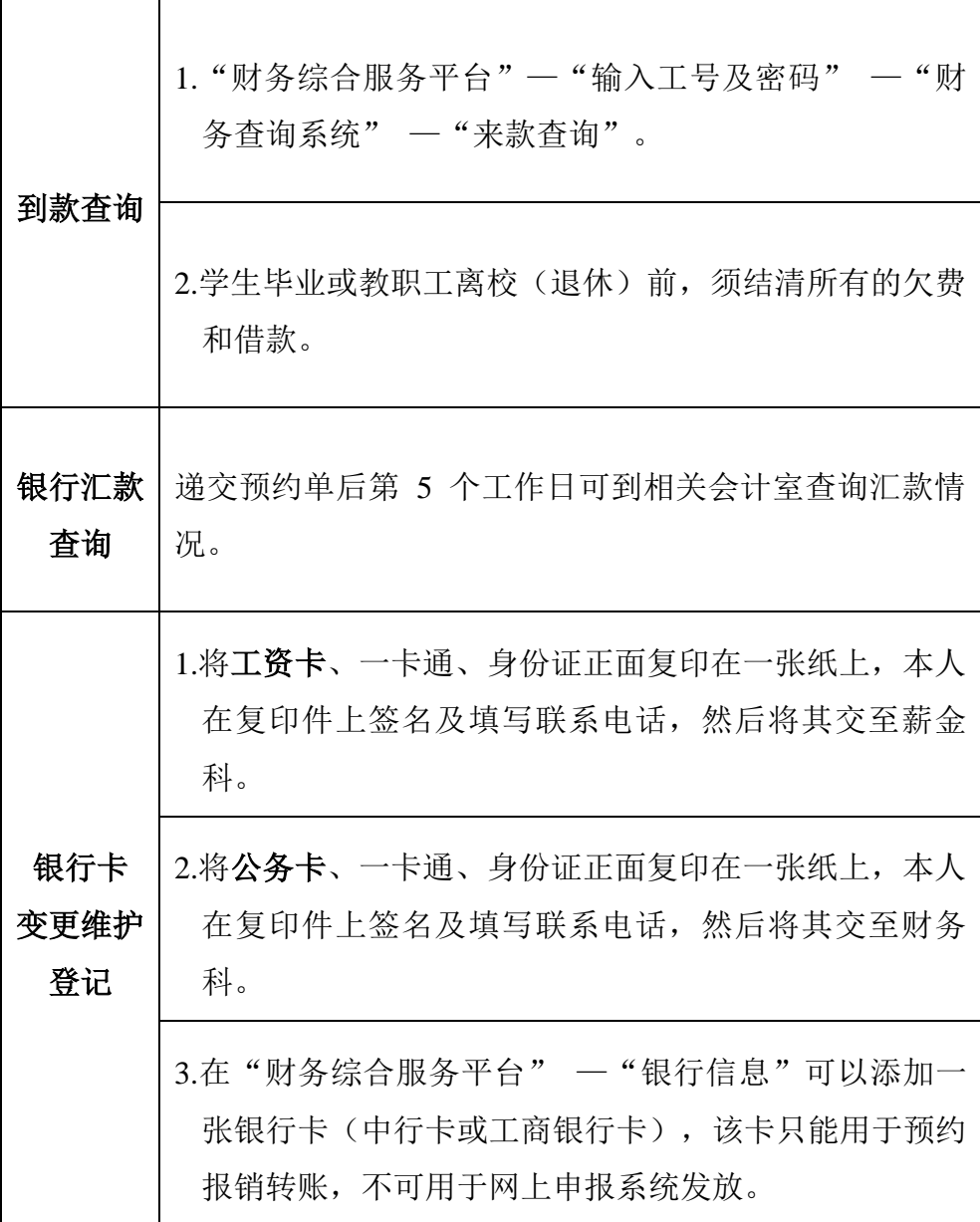

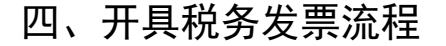

<span id="page-47-0"></span>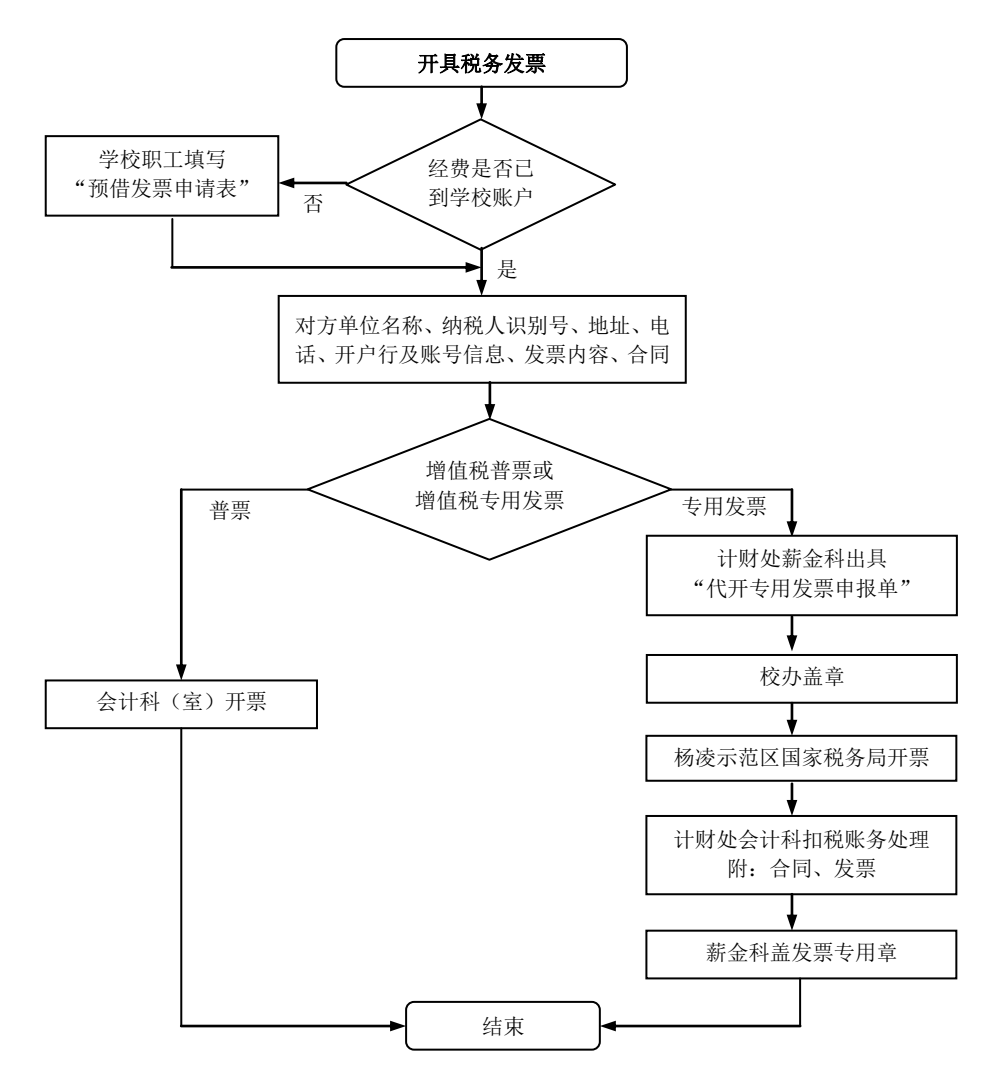

备注: 1. "预借发票申请表"在"计划财务处一资料下载"中下载;

2.在"预借发票申请表"中选择税金垫支方式;

- 3.预借发票的老师,请在办理完经费立项手续后,到会计科(312室)抽取"预借发票 申请表"。
- 联系电话:会计科(交流中心 312 室 87082890) 薪金科(交流中心 304 室 87082564) 国税局(产业路 6 号 87038972)

### 附录:日常报销相关制度

- 1.《西北农林科技大学财务报销规定》校财发[2016]394 号 [\(http://jcc.nwafu.edu.cn/gzzd/rcbxgl/325760.htm\)](http://jcc.nwafu.edu.cn/gzzd/rcbxgl/325760.htm)
- 2.《西北农林科技大学财务支出审批若干规定》校财发 [2016]394 号

 $(http: //$  jcc. nwafu. edu.cn/gzzd/rcbxg1/325759.htm)

3.《关于规范公务移动通讯费管理的通知》校办发[2017]3 号

 $(http: //$ icc.nwafu.edu.cn/gzzd/rcbxg1/356810.htm)

- 4.《西北农林科技大学差旅费管理办法》校党发[2017]25 号
- $(http: //$  jcc. nwafu. edu.cn/gzzd/rcbxg1/344472.htm)
- 5.《西北农林科技大学会议费管理办法》校党发[2016]62 号  $(http: //$  jcc. nwafu. edu.cn/gzzd/rcbxg1/317025.htm)
- 6.《在华举办国际会议经费管理办法》财行[2015]371 号

 $(http: //$ jcc.nwafu.edu.cn/gzzd/rcbxg1/277183.htm)

- 7.《中央和国家机关培训费管理办法》财行[2016]540 号 [\(http://jcc.nwafu.edu.cn/gzzd/rcbxgl/342729.htm\)](http://jcc.nwafu.edu.cn/gzzd/rcbxgl/342729.htm)
- 8.《西北农林科技大学固定资产管理办法》校国资发

[2013]388 号

[\(http://gzc.nwafu.edu.cn/gzzd/xxglzd/173101.htm\)](http://gzc.nwafu.edu.cn/gzzd/xxglzd/173101.htm)

- 9.《西北农林科技大学货物和服务采购管理暂行办法》校国 资发[2016]442 号
- $(http: //$ jcc.nwsuaf.edu.cn/gzzd/rcbxg1/335242.htm)
- 10.《科研仪器设备采购实施细则》校国资发[2016]443 号 [\(http://xxgk.nwsuaf.edu.cn/xxgkml2015/cwzcjsfxx2015/](http://xxgk.nwsuaf.edu.cn/xxgkml2015/cwzcjsfxx2015/zcgl2015/73461.htm) [zcgl2015/73461.htm\)](http://xxgk.nwsuaf.edu.cn/xxgkml2015/cwzcjsfxx2015/zcgl2015/73461.htm)
- 11.《西北农林科技大学国内公务接待管理办法》党办发 [2015]18 号

 $(http: //$ jcc.nwafu.edu.cn/gzzd/rcbxg1/280451.htm)

- 12.《<西北农林科技大学国内公务接待管理办法>补充规定》 校办发[2017]17 号
- 13.《关于印发外宾接待费用开支标准的通知》办财发[2016]1 号
- 14.《西北农林科技大学科技项目资金管理办法》校财发 [2017]451 号

 $(\text{http://icc.nwsuaf.edu.cn/gzzd/kizjgl/336788.htm})$ 

15.《因公临时出国管理费用办法》财行[2013]516 号

[\(http://jcc.nwafu.edu.cn/gzzd/zhcwgl/115278.htm\)](http://jcc.nwafu.edu.cn/gzzd/zhcwgl/115278.htm)

16.《各国家、地区住宿费、伙食费、公杂费开支标准》

 $(http: //$ jcc.nwafu.edu.cn/gzzd/rcbxgl/115279.htm)

17.《教育部、财政部关于调整国家公派留学人员奖学金资助 标准的通知》财教[2010]286 号

 $(http: //$ jcc.nwsuaf.edu.cn/gzzd/zhcwgl/115277.htm) 18.《西北农林科技大学关于规范劳务费支出管理的意见》校 财发[2016]448 号

[\(http://jcc.nwsuaf.edu.cn/gzzd/rcbxgl/341056.htm\)](http://jcc.nwsuaf.edu.cn/gzzd/rcbxgl/341056.htm)

19.《西北农林科技大学暂付款管理规定》校财发[2012]84 号

 $(http: //$  jcc. nwafu. edu.cn/gzzd/zhcwgl/115270.htm)

20.《关于进一步加强大型仪器设备开放共享工作的通知》校 科发[2016]146 号

 $(http: //kyy. nwsuaf.edu. cn/zcfg/xxzc/305518.htm)$ 

21.《西北农林科技大学人工气候室、种质资源库、冷库使用 管理暂行办法》校科发[2016]162 号

[\(http://kyy.nwsuaf.edu.cn/zcfg/xxzc/307632.htm\)](http://kyy.nwsuaf.edu.cn/zcfg/xxzc/307632.htm)

22.《西北农林科技大学基本建设财务管理办法》校财发 [2016]449 号

[\(http://jcc.nwafu.edu.cn/gzzd/zhcwgl/353012.htm\)](http://jcc.nwafu.edu.cn/gzzd/zhcwgl/353012.htm)

23.《维修、改扩建、新建工程项目会计核算工作规范》计财 [2013]1 号

[\(http://jcc.nwsuaf.edu.cn/nbsw/gzgf/115424.htm\)](http://jcc.nwsuaf.edu.cn/nbsw/gzgf/115424.htm)

24.《零星基建修缮项目操作规程》办基发[2017]21 号

 $(http://jcc.nwafu.edu.cn/gzzd/zhcwgl/370090.htm)$